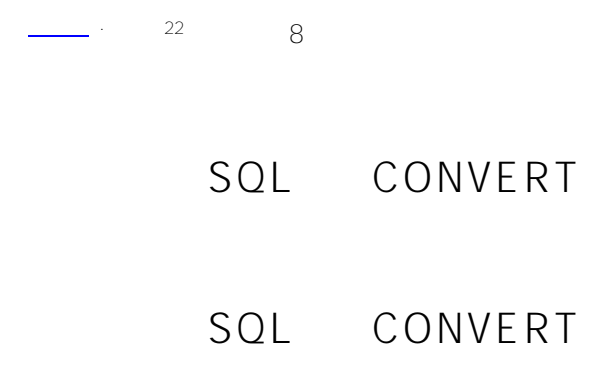

CONVERT(datatype,expression[,format-code])

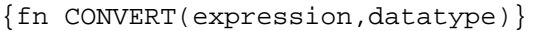

• expression -

- datatype -
- $\bullet$  format  $\bullet$

指定日期和时间格式的整数代码,用于在日期/时间/时间戳数据类型和字符数据类型之间进行转换。

CONVERT

- 注意:这两个CONVERT实现中的参数以不同的顺序表示。 MS SQL Server IRIS ODBC CONVERT
- $\bullet$  CONVERT (datatype, expression)

VARCHAR • {fn CONVERT(expression,datatype)} ;  $SOLCO<sub>DE</sub> -37$ 

CONVERT SQLCODE -141

( ObjectScript )

# **CONVERT(datatype,expression,format-code)**

VARCHAR-to-VARCHAR

CONVERT(CAST) (CHAR VARCHAR) 30

```
(binary VARBINARY) 30
                                            1 MAXLEN data types
      可以执行BIT数据类型转换。
        1 0 NULL
            | IRIS | SQLCODE -141<br>SQL     NULL BI
                                   NULL BIT :
ClassMethod Convert()
{
      s a=""
      &sql(
          SELECT CONVERT(BIT, :a),
                 CONVERT(BIT,NULL)
          INTO :x,'y) w !,"SQLCODE=",SQLCODE
      w !,"the host variable is:",x
      w !,"the NULL keyword is:",y
}
    format-code datetime
, and the contract of the contract of the contract of the contract of the contract of the contract of the contract of the contract of the contract of the contract of the contract of the contract of the contract of the con
大特式代码;
```
Two-digit year codes

1

 $\overline{2}$ 

3

4

5

6

 $\frac{1}{\sqrt{2}}$ 输出四位数年或不输出年的格式列在第二列: Two-digit year codes

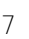

10

11

12

以下是日期和时间转换的特性:  $-$  20001-01-01 ~ 9999-12-31 - 默认值: TIMESTAMP POSIXTIME DATETIME SMALLDATETIME 1900-01-01  ${fn CONVERT()}$  1841-01-01 - TIMESTAMP POSIXTIME DATETIME SMALLDATETIME<br>- Default Format the Format-code CONVERT Format-code, CONVERT 100  $\begin{array}{cccc} \cdot & 00 & 49 & 21 & (2000 & 2049); \\ \hline 50 & 99 & & 20 & (1950 & 1999) \end{array}$ 从50到99的两位数年份转换为20世纪的日期(1950到1999)。  $\vdots$  (.) (.) 这些符号有不同的含义: - 句点是默认值,可用于所有格式代码。 句号表示标准分数; 12:00:00.4 12:00:00.004 : 9/109 13/113 14/114 130 131 冒号表示后面的数字是千分之一秒; 1 2:00:00:4 (12:00:00.004) 冒号后面的数字限制为3位。  $SOLCONF -141$ 

1900-01-01 00:00:00

# **{fn CONVERT(expression,datatype)}**

ODBC ODBC \*SQL "
CONVERT 在下表中,有两组转换数据类型,第一组转换数据值和数据类型,第二组转换数据类型,但不转换数据值: Source Any numeric data type %String %Date %Time %PosixTime

%TimeStamp

Source

Any non-stream data type

Any non-stream data type

 $\frac{1}{\sqrt{2}}$ 

SQL\_VARCHAR ODBC SQL\_VARCHAR , 0DBC ; SQL\_VARCHAR
soll\_vare density odder time Timestamp Date SQL\_TIMESTAMP\_SQL\_POSIXTIME 1841-01-01  $\bullet$ CONVERT() 1900-01-01 date SQL\_TIMESTAMP SQL\_POSIXTIME 00:00:00  $\bullet$  $\overline{z}$  (.) 句号表示标准分数; 12:00:00.4 12:00:00.004  $\mathcal{L}_{\mathcal{A}}$ 12:00:00:4 冒号后面的数字限制为3位。 SQL\_DOUBLE () SQL\_DATE 1841 1 1 SQL\_TIME  ${\fceil}$  CONVERT(expression,datatype)} SQLCODE -37 NULL NULL  $(\degree)$  , and the set of the set of the set of the set of the set of the set of the set of the set of the set of the set of the set of the set of the set of the set of the set of the set of the set of the set of the set of - SQL\_VARCHAR SQL\_TIMESTAMP  $O($ - SQL\_DATE SQL\_TIME NULL **CONVERT 类方法**

CONVERT()  $\blacksquare$  SQL  $\blacksquare$ 

\$SYSTEM.SQL.Functions.CONVERT(expression,convert-to-type,convert-from-type)

 WRITE \$SYSTEM.SQL.CONVERT(60945,"SQL\_VARCHAR","SQL\_DATE") 2007-11-11

 $CONVERT()$ 

### CONVERT

DECIMAL DOUBLE :

SELECT CONVERT(DECIMAL,-123456789.0000123456789) AS DecimalVal, CONVERT(DOUBLE,-123456789.0000123456789) AS DoubleVal

VARCHAR

### CHAR\_LENGTH

SELECT Notes,CONVERT(VARCHAR(80),Notes) AS NoteText,CHAR\_LENGTH(Notes) AS TextLen FROM Sample.Employee WHERE Notes IS NOT NULL

 $(DOB)$ 

SELECT DOB, CONVERT(VARCHAR(20),DOB) AS DOBDefault, CONVERT(VARCHAR(20),DOB,100) AS DOB100, CONVERT(VARCHAR(20),DOB,107) AS DOB107, CONVERT(VARCHAR(20),DOB,114) AS DOB114, CONVERT(VARCHAR(20),DOB,126) AS DOB126 FROM Sample.Person

100 因为DOB字段不包含时间值,所以显示时间的格式(这里包括默认值100、114和126)提供一个零值,它表示12:00AM  $($  $126$ 

## ${ffn CONVERT()}$

ODBC CONVERT

 $SQL$ 

 $IRIS$ 

```
ClassMethod Convert1()
{
     s a="007 James Bond"
     &sql(SELECT {fn CONVERT(:a, SQL_INTEGER)} INTO :x)
     w !,"SQLCODE=",SQLCODE
```

```
 w !,"the host variable is:",x
}
DHC-APP>d ##class(PHA.TEST.SQLCommand).Convert1()
SOTCODE=0the host variable is:7
      "DOB"() SQL_TIMESTAMP
SELECT DOB,{fn CONVERT(DOB,SQL_TIMESTAMP)} AS DOBtoTstamp
     FROM Sample.Person
           "yyyy-mm-dd hh:mm:ss"
      "DOB"() SQL_INTEGER
SELECT DOB,{fn CONVERT(DOB,SQL_INTEGER)} AS DOBtoInt
     FROM Sample.Person
      "DOB"() ) SQL_VARCHAR
SELECT DOB,{fn CONVERT(DOB,SQL_VARCHAR)} AS DOBtoVChar
     FROM Sample.Person
```
: yyyy-mm-dd

### [#SQL](https://cn.community.intersystems.com/tags/sql) [#Caché](https://cn.community.intersystems.com/tags/cach%C3%A9)

 **源 URL:** https://cn.community.intersystems.com/post/%E7%AC%AC%E4%B8%89%E5%8D%81%E4%B8%80%E 7%AB%A0-sql%E5%87%BD%E6%95%B0-convert